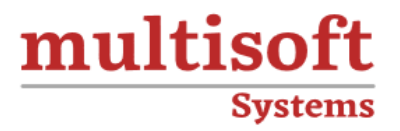

# **ServiceNow IT Asset Management Training** COURSE CONTENT

# **GET IN TOUCH**

Multisoft Systems<br>B - 125, Sector - 2, Noida

(+91) 9810-306-956

info@multisoftsystems.com

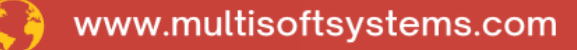

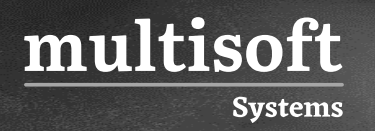

# **About Multisoft**

Train yourself with the best and develop valuable in-demand skills with Multisoft Systems. A leading certification training provider, Multisoft collaborates with top technologies to bring world-class one-on-one and certification trainings. With the goal to empower professionals and business across the globe, we offer more than 1500 training courses, which are delivered by Multisoft's global subject matter experts. We offer tailored corporate training; project Based Training, comprehensive learning solution with lifetime e-learning access, after training support and globally recognized training certificates.

## **About Course**

The ServiceNow IT Asset Management (ITAM) training offered by Multisoft Systems provides comprehensive learning on managing and optimizing IT assets effectively. This course covers the lifecycle management of IT assets from procurement to disposal, emphasizing cost reduction, risk mitigation, and strategic decision-making in IT environments. Trainees will learn to leverage ServiceNow ITAM to track, analyze, and manage hardware, software, and cloud assets, ensuring compliance and maximizing value.

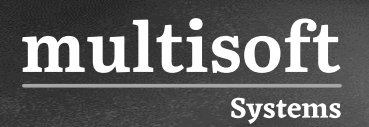

### **Module 1: Explore**

- ✓ Software asset management overview
- $\checkmark$  Request software asset management
- ✓ Domain separation and SAM

### **Module 2: Set Up**

- ✓ Set up SAM and Record product details
- $\checkmark$  Record software rights and user allocations
- ✓ Discovery models and software installations
- ✓ Software asset management content service

#### **Module 3: Administer**

- $\checkmark$  SAM administration
- $\checkmark$  SAM properties
- $\checkmark$  Add a software pattern normalization rule
- $\checkmark$  Add a reclamation rule

#### **Module 4: Use**

- ✓ Get start with SAM
- ✓ Software asset analytics dashboard
- $\checkmark$  Software license usage
- $\checkmark$  Software reconciliation for compliance
- $\checkmark$  Software installation optimization and removal

#### **Module 5: Migrate**

✓ SAM migration